# How To Make A Config For Sentry MBA

By Cloud from fkn0wned.net

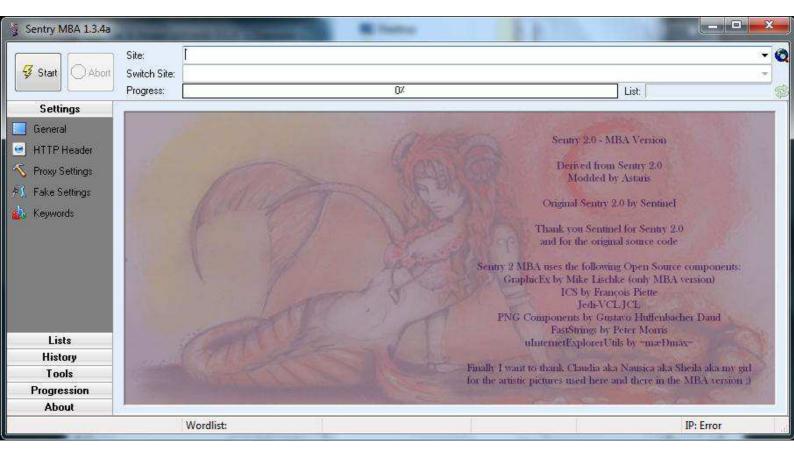

Welcome into my guide about how to make a config for sentry mba. I will teach you how to do everything in an easy step by step guide. We will see how to make a simple config, and how to make a config which capture the datas on a page, for example the number of games.

This guide has been written by Cl0ud from fkn0wned.net.

You can't resell this guide without my authorization; doing so will result into a scam report.

A scam report will be open too if you leak this ebook, or if you dispute the purchase of this ebook.

The first step is to open sentry mba :

| Start OAbort                                                                      | Site:                                                                                                    | · · · · · · · · · · · · · · · · · · ·                                                                                                    |
|-----------------------------------------------------------------------------------|----------------------------------------------------------------------------------------------------|----------------------------------------------------------------------------------------------------|
|                                                                                   | Progress: 0%                                                                                                    | List:                                                                                                    |
| Settings<br>General<br>HTTP Header<br>Proxy Settings<br>Fake Settings<br>Keywords | Site Settings         Timeout (s): 20       Bot relaunch delay (s): 0       Resolve Hostname         Combo Settings <user>:<pass> filter: Apply same rules for <user> and <pass> *         Minimum Length: 8       Maximum Length: 8         Letters       Digits       Allohanumeric         Forbidden Chars:       Allowed Chars:         Lowercase and Uppercase       Letter and Digit         Special Character         <email> filter: Must Be Email</email></pass></user></pass></user> | General Settings         Image: Save automatically valid usernames and expired combos         Image: Save automatically "To Check" combos         Image: Save automatically "To Check" combos         < |
| Lists                                                                             | Snap Shots 🖉 Enable Snap Shots 🦿                                                                                                    | Images Database 💡                                                                                                    |
| History                                                                           | Load Settings from Snap Shot                                                                                                    | Update Images Database from Directory                                                                                                    |
| Tools                                                                             |                                                                                                    |                                                                                                    |
| Progression                                                                       | Save Settings to Snap Shot                                                                                                    | Update Images Database from File                                                                                                    |

You then go on the login page the site of your choice. I will take battlefield heroes as example

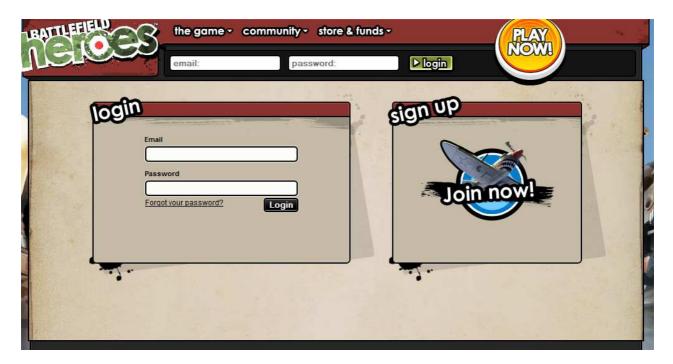

We then take the url of the login page and we paste it on the first textbox. After that we click on HTTP Header, we tck MW as request mode, and click on the wizard thingy.

|                    |                                   |                                                                                                    |                |                 |                                                                                                    | [#] MASTER Wiz                             | zard [#]          |                                                                                                    | No. of Concession, Name |
|--------------------|-----------------------------------|----------------------------------------------------------------------------------------------------|----------------|-----------------|----------------------------------------------------------------------------------------------------|--------------------------------------------|-------------------|----------------------------------------------------------------------------------------------------|-------------------------|
|                    |                                   |                                                                                                    |                |                 |                                                                                                    | Referer:<br>POST Data:<br>Data to Refresh: | Enable Custom F   | Parsing <u>Login Page Stage</u><br>Cookie                                                                      |                         |
| F] Sentry MBA 1.4. | 1 BETA 4 [#]                      | The second second s |                |                 | • ×                                                                                                    | Parsing Code:                              |                   |                                                                                                    |                         |
|                    | Site:                             | https://www.battlefieldheroes.com/en/user/login                                                                                                    |                |                 | ÷                                                                                                    |                                            | Stage Disabled    | Analyze Login Page                                                                                             | Debug Mode              |
| Start OAbort       | Switch Site:                      |                                                                                                    |                |                 | *                                                                                                    |                                            |                   |                                                                                                    | _                       |
|                    | Progress:                         | 0%                                                                                                    | List:          |                 | 4                                                                                                    | Session Cookie:                            |                   |                                                                                                    |                         |
| Settings           | Request H                         | eader                                                                                                    |                |                 |                                                                                                    |                                            | After Intermediat | and a second second second second second second second second second second second second second second second |                         |
| General            |                                   | <form action=""> <http version=""></http></form>                                                                                                    |                |                 | *                                                                                                    | Status:                                    | Stage Disabled    | 🔍 🤻 Captcha Index: 0                                                                                           | Ac                      |
| HTTP Header        |                                   | : <user agent=""></user>                                                                                                    |                |                 |                                                                                                    | Follow 3xx                                 | Enable Stage      | Intermediate Action Sta                                                                                        | ge 🦹 N                  |
| Proxy Settings     | Host: <ho:<br>Pragma: no</ho:<br> |                                                                                                    |                |                 |                                                                                                    | Action URL:                                |                   |                                                                                                    | Add U                   |
| Fake Settings      |                                   | : keep-alive                                                                                                    |                |                 |                                                                                                    | POST Data:                                 |                   |                                                                                                    |                         |
| Keywords           |                                   |                                                                                                    |                |                 |                                                                                                    | Data to Refresh:                           |                   |                                                                                                    |                         |
|                    |                                   |                                                                                                    |                |                 |                                                                                                    | Parsing Code:                              |                   |                                                                                                    |                         |
|                    |                                   |                                                                                                    |                |                 | -                                                                                                    |                                            |                   |                                                                                                    | _                       |
|                    | 4                                 |                                                                                                    |                |                 |                                                                                                    | From IA                                    | Refresh Data      | Authentication Stage                                                                                           | <b>?</b> N              |
|                    | For POST                          | Data and all other MASTER Wizard settings just click on the magic wand icon below                                                                                                    | MW option      | has to be ch    |                                                                                                    | Action URL:                                | ļ                 |                                                                                                    | 100                     |
|                    | POST Data                         | mail= <user>&amp;password=<pass>&amp;_csrf_token=fe0f0f5579a67d52dc9a97c38175d5e3</pass></user>                                                                                                    |                |                 | 42                                                                                                    | User:                                      |                   | 0 🚔 Pass:                                                                                                    | 0 🌲 E                   |
| Lists              | User Agen                         | re                                                                                                    |                | Request Meth    |                                                                                                    | Additional Data:                           |                   | Custom Data:                                                                                                   |                         |
| History            | Mozilla/4.0                       | (compatible: MSIE 7.0: Windows NT 6.0: NET CLR 1.1.4322; NET CLR 2.0.50727; NET CLR 3.1 🔊                                                                                                    | HEAD           | GET             | V MW                                                                                                    | Follow 3xx                                 | 📃 Enable Stage    | Form Redirect Stage                                                                                            | <b>8</b> N              |
| Tools              | Mozilla/4.0<br>Mozilla/5.0        | compatible; MSIE 8.0; Windows NT 6.1; NET CLR 1.1.4322; NET CLR 2.0.50727; NET CLR 3.1<br>(Windows; U; Windows NT 5.1; en-US; rv:1.9.0.11) Gecko/2009060215 Firefox/3.0.11                                                                                                    |                |                 | (helped (A) (CA)                                                                                                | Redirect URL:                              |                   |                                                                                                    |                         |
| Progression        | Mozilla/5.0                       | Windows; U; Windows NT 5.1; en) AppleWebKit/522.11.3 (KHTML, like Gecko) Version/3.0 Safa                                                                                                    | V None         | Referer<br>Base | 🗖 Site                                                                                                    | POST Data:                                 |                   |                                                                                                    |                         |
| About              | (100-141 TH                       |                                                                                                    | 100 ( 100 ( 10 |                 | - Andrewski - Andrewski - Andrewski - Andrewski - Andrewski - Andrewski - Andrewski - Andrewski - Andrewski - A |                                            |                   |                                                                                                    |                         |
|                    | -                                 | Wordlist: Steam Combolist.txd                                                                                                    |                | IP: 82.241      | .224.118                                                                                                    | Redirect Keys:                             |                   |                                                                                                    |                         |
|                    |                                   |                                                                                                    |                |                 |                                                                                                    |                                            | Enable Stage      | Keywords Capture Stag                                                                                          | ge 🦻                    |
|                    |                                   |                                                                                                    |                |                 |                                                                                                    | Keys Names:                                |                   |                                                                                                    | - •                     |
|                    |                                   |                                                                                                    |                |                 |                                                                                                    | Parsing Code:                              |                   |                                                                                                    |                         |
|                    |                                   |                                                                                                    |                |                 |                                                                                                    |                                            |                   |                                                                                                    |                         |
|                    |                                   |                                                                                                    |                |                 |                                                                                                    | Popup Site                                 |                   | Use Data                                                                                                    | Confi                   |
|                    |                                   |                                                                                                    |                |                 |                                                                                                    |                                            |                   |                                                                                                    |                         |

We write the login url in the "Action Url", we click on "Analyze Login Page", and finally we click on "Use Data"

We then write some random infos and look at the error message, it will be our failure key.

|                | ease make sure you fill in a correct e                                                                                     | email and password.  |  |
|----------------|----------------------------------------------------------------------------------------------------|----------------------|--|
| Em<br>Y<br>Pas | ease make sure you fill in a correct email<br>d password.<br>nail<br>yuzegfyueg<br>ssword<br>proot your password?<br>Login | sign UP<br>Join now! |  |

We then go back on sentry mba and write this phrase as failure key

| Start Abo                     | ort Site:<br>Switch Site:<br>Progress: | 0%                                                     |                                         | List                     |
|-------------------------------|----------------------------------------|--------------------------------------------------------|-----------------------------------------|--------------------------|
| Settings                      | Header Key Phrases -                   |                                                        |                                         |                          |
| HTTP Header                   | 🔲 Define Failure Keys                  | 🔲 Define Success Keys                                  | 🗾 Define Ban Keys                       | 🔲 Define Retry Keys      |
| N Proxy Settings              |                                        |                                                        |                                         |                          |
|                               |                                        |                                                        |                                         |                          |
| ₱↓ Fake Settings              |                                        |                                                        |                                         |                          |
| 🚯 Keywords                    | Source Key Phrases -                   |                                                        |                                         |                          |
|                               | Define Failure Keys                    | [#] Add [#]                                            | 23                                      | Define Retry Keys        |
|                               |                                        |                                                        |                                         |                          |
|                               |                                        | Add a Key Phrase                                       |                                         |                          |
|                               |                                        | : make sure you fill in a corre                        | ect email and password.                 |                          |
|                               |                                        |                                                        | Cancel                                  |                          |
| Lists                         | Update Bruteforcer Keys                |                                                        |                                         |                          |
| History                       | Bruteforcer is not running             | Traffic blocked because of exce                        | you<br>adapted ID to Kin                |                          |
|                               | pracerorcer is not running             | Traffic blocked because of exce                        | eed session quota                       |                          |
| Tools                         |                                        |                                                        |                                         |                          |
| Tools<br>Progression<br>About | Update                                 | An attack was detected, origina<br>Respuesta del Proxy | ting from your system. Please contact I | he system administrator. |

After that, we go back on the site, and log in with a working account.

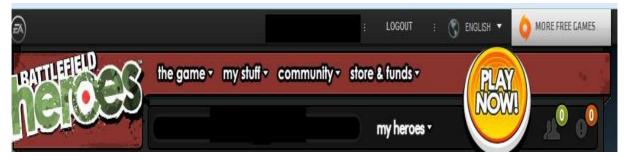

Do you see the word logout ? it will be our success key.

| 🛐 [#] Sentry MBA 1.4                 | .1 BETA 4 [#]                            | State of the second second second second second second second second second second second second second second | State of the local division of the local division of the local div |                      |  |  |
|--------------------------------------|------------------------------------------|----------------------------------------------------------------------------------------------------|----------------------------------------------------------------------------------------------------|----------------------|--|--|
| Start Abort                          | Site:<br>Switch Site:<br>Progress:       | 0%                                                                                                    |                                                                                                    | List.                |  |  |
| Settings<br>General                  | Header Key Phrases                       |                                                                                                    |                                                                                                    |                      |  |  |
| HTTP Header                          | 🗖 Define Failure Keys                    | Define Success Keys                                                                                            | 🔲 Define Ban Keys                                                                                                    | Define Retry Keys    |  |  |
| ≪ Proxy Settings<br>폐, Fake Settings |                                          |                                                                                                    |                                                                                                    |                      |  |  |
| Keywords                             | Source Key Phrases                       |                                                                                                    | [#] Add [#]                                                                                                    |                      |  |  |
|                                      | 🔽 Define Failure Keys                    | 🔽 Define Success Keys                                                                                          | Add a Key Phrase                                                                                                    | ys                   |  |  |
|                                      | Please make sure you fill in a correct e |                                                                                                    | Logout OK.                                                                                                    |                      |  |  |
| Lists                                | Update Bruteforcer Keys                  | Global Key Phrases 🔽 🛛                                                                                         | se Global Keys                                                                                                    |                      |  |  |
| History                              | 1                                        | Wait until another user free it for you                                                                        |                                                                                                    | ×                    |  |  |
| Tools                                | Bruteforcer is not running               | Traffic blocked because of exceed<br>Traffic blocked because of exceed                                         |                                                                                                    |                      |  |  |
| Progression                          | Update                                   |                                                                                                    | from your system. Please contact the s                                                                                                    | ystem administrator. |  |  |
| About                                | Wordlist: Steam Com                      |                                                                                                    | <u>p</u>                                                                                                    | IP: 82.241.224.118   |  |  |

We then load a combolist and click on Start !

On the second part of this Guide, we will see how to add a capture feature to our config.

Now we will see how to make a config which capture data from the page. I will take a playstation config as exemple.

We will go back here:

|                                                                                   |                                                                                                    |      |                                        |           | [#] MASTER Wiz                                              | ard [#]                                                |                                                                     |                                                                                                    |
|-----------------------------------------------------------------------------------|----------------------------------------------------------------------------------------------------|------|----------------------------------------|-----------|-------------------------------------------------------------|--------------------------------------------------------|---------------------------------------------------------------------|----------------------------------------------------------------------------------------------------|
| F] Sentry MBA 1.4.3                                                               | 1 BETA 4 [#]                                                                                                    |      |                                        | I X       | Referer:<br>POST Data:<br>Data to Refresh:<br>Parsing Code: | Enable Custom Pa                                       | tsing <u>Login Page Stage</u><br>Cookie:                            | 💡 Met                                                                                                    |
|                                                                                   | Site: https://www.battlefieldheroes.com/en/user/login                                                                                                    |      |                                        | •         | Status:                                                     | Stage Disabled                                         | Analyze Login Page D                                                | ebug Mode: N                                                                                                    |
| Start Abort                                                                       | Switch Site:                                                                                                    | 1.56 |                                        |           | Session Cookie:                                             | 1                                                      |                                                                     |                                                                                                    |
| Settings<br>General<br>HTTP Header<br>Proxy Settings<br>Fake Settings<br>Keywords | Progress: 0%  Request Header  (ACTION> <form action=""> <http version=""> Accept: 7* UserAgent: (USER AGENT&gt; Heat: (HOST&gt; Pragma: no-cache Connection: keep-alive  For POST Data and all other MASTER Wizard settings just click on the magic wand icon below POST Data: mail=(USER)%password=(PASS)%; csrl token=fe0005579a67d52dc9a97c38175d5e3</http></form>                                                                                                    | List | has to be che                          | scked)    | Status:                                                     | After Intermediate /<br>Stage Disabled<br>Enable Stage | Action OCR Stage ?<br>Captoha Index: 0<br>Intermediate Action Stage | E 💡 Met                                                                                                    |
|                                                                                   |                                                                                                    | -    |                                        |           | Additional Data:                                            |                                                        | Custom Data:                                                        | Annual Control of Control of Cont |
| Lists<br>History<br>Tools<br>Progression<br>About                                 | User Agents           Mozilla/4.0 (compatible; MSIE 7.0; Windows NT 6.0; NET CLR 1.1.4322; NET CLR 2.0.50727; NET CLR 3.1 Mozilla/4.0 (compatible; MSIE 8.0; Windows NT 6.1; NET CLR 1.1.4322; NET CLR 2.0.50727; NET CLR 3.1 Mozilla/5.0 (Windows; U; Windows NT 5.1; en-US; rv:1.9.0.11) Gecko/2009060215 Firefox/3.0.11           Mozilla/5.0 (Windows; U; Windows NT 5.1; en-US; rv:1.9.0.11) Gecko/2009060215 Firefox/3.0.11           Mozilla/5.0 (Windows; U; Windows NT 5.1; en-US; rv:1.9.0.11) Gecko/2009060215 Firefox/3.0.11           Mozilla/5.0 (Windows; U; Windows NT 5.1; en-US; rv:1.9.0.11) Gecko/2009060215 Firefox/3.0.11           Mozilla/5.0 (Windows; U; Windows; NT 5.1; en-US; rv:1.9.0.11) Gecko/2009060215 Firefox/3.0.11 | HEAD | equest Metho<br>GET<br>Referer<br>Base | I<br>I MW | Follow 3xx<br>Redirect URL:<br>POST Data:                   | Enable Stage                                           | Form Redirect Stage                                                 | 💡 Mel                                                                                                    |
| 1.Dout                                                                            | Wordlist: Steam Combolist.tx                                                                                                    |      | IP: 82.241.                            | 224.118   | Redirect Keys:                                              |                                                        |                                                                     |                                                                                                    |
|                                                                                   |                                                                                                    |      |                                        |           | Keys Names:<br>Parsing Code:<br>Popup Site                  | Enable Stage                                           | Keywords Capture Stage                                              | e 🦻<br><u>Confiq</u> u                                                                                                    |

Now you click on the wizard thingy near "Keyword capture Stage"

You will see this:

|               |                                                                                                    | Bu          | ild Parsing Code  |               |
|---------------|----------------------------------------------------------------------------------------------------|-------------|-------------------|---------------|
| Field Name:   | Number of G                                                                                                    | ames        |                   |               |
| Left String:  | <di∨ class="hor&lt;/td&gt;&lt;td&gt;neHeaderIndicator" id="indic&lt;/td&gt;&lt;td&gt;catorContent_n&lt;/td&gt;&lt;td&gt;nediaCat"></di∨> |             |                   |               |
| Right String: |                                                                                                    |             |                   | Size Limit: 0 |
|               |                                                                                                    |             | Other Options     |               |
| Function:     | None                                                                                                    |             | Prefix:           |               |
| Target:       | Default                                                                                                    |             | 💌 Suffix:         |               |
|               |                                                                                                    |             | HTML Source   💡   |               |
| iearch:       |                                                                                                    |             |                   |               |
| earch:        |                                                                                                    |             |                   |               |
| earch:        |                                                                                                    | Upda        | ated Parsing Code |               |
| Search:       | Id Name:                                                                                                    | <u>Upda</u> |                   |               |
|               |                                                                                                    | Upda        |                   |               |

Now you go on the page that you want to capture, right click, and select "source code of the page" or something which sound like this, and copy past it on the green square like this:

|                                                                                                    |                                                                                                    | Build                                                                                                    | Parsing Code                                                                                                    |                                        |
|----------------------------------------------------------------------------------------------------|----------------------------------------------------------------------------------------------------|----------------------------------------------------------------------------------------------------|----------------------------------------------------------------------------------------------------|----------------------------------------|
| Field Name:                                                                                                    | Number of C                                                                                                    | Games                                                                                                    | . <del></del> .                                                                                                    |                                        |
| Left String:                                                                                                    | <di∨ class="hon&lt;/td&gt;&lt;td&gt;neHeaderIndicator" id="indi&lt;/td&gt;&lt;td&gt;icatorContent_me&lt;/td&gt;&lt;td&gt;diaCat"></di∨>                                                                                                    |                                                                                                    |                                                                                                    |                                        |
| Right String:                                                                                                    |                                                                                                    |                                                                                                    |                                                                                                    | Size Limit: 0                          |
|                                                                                                    |                                                                                                    | Ot                                                                                                    | her Options                                                                                                    |                                        |
| Function:                                                                                                    | None                                                                                                    | ▼ 1024                                                                                                    | Prefix:                                                                                                    |                                        |
| Target:                                                                                                    | Default                                                                                                    |                                                                                                    | ✓ Suffix:                                                                                                    |                                        |
|                                                                                                    |                                                                                                    |                                                                                                    |                                                                                                    | onal//EN'' "http://www.w3.org/TF       |
| <hti<br><head><br/><me<br><me< th=""><th>ml xmlns="http://<br/>eta http-equiv="C<br/>eta http-equiv="&gt;</th><th>/www.w3.org/1999/xl<br/>Content-Type'' conten<br/>&lt;-UA-Compatible'' con<br/><title id="pageTitle">;&lt;/th&gt;&lt;th&gt;html"&gt;&lt;br&gt;t="text/html; charset=utf&lt;br&gt;tent="1E=Edge" /&gt;&lt;br&gt;Accueil ; Sony En&lt;/th&gt;&lt;th&gt;tertainment Network</title></th></me<></me<br></head></hti<br>                                                                                                    | ml xmlns="http://<br>eta http-equiv="C<br>eta http-equiv=">                                                                                                    | /www.w3.org/1999/xl<br>Content-Type'' conten<br><-UA-Compatible'' con<br><title id="pageTitle">;&lt;/th&gt;&lt;th&gt;html"&gt;&lt;br&gt;t="text/html; charset=utf&lt;br&gt;tent="1E=Edge" /&gt;&lt;br&gt;Accueil ; Sony En&lt;/th&gt;&lt;th&gt;tertainment Network</title>                                                                                                    |                                                                                                    |                                        |
| <hti<br><head><br/><me<br><me< td=""><td>ml xmlns="http://<br/>eta http-equiv="C<br/>eta http-equiv="&gt;</td><td>/www.w3.org/1999/xl<br/>Content-Type" conten<br/><tua-compatible" con<br=""><title id="pageTitle">,&lt;br&gt;t icon" href="/images&lt;br&gt;&lt;link id="styleSheet"&lt;/td&gt;&lt;td&gt;html"&gt;&lt;br&gt;t="text/html; charset=utf&lt;br&gt;tent="1E=Edge" /&gt;&lt;br&gt;Accueil : Sony En&lt;br&gt;/favicons/pc/favicon.ic&lt;/td&gt;&lt;td&gt;-8" /&gt;&lt;br&gt;tertainment Network</title></tua-compatible"></td></me<></me<br></head></hti<br>                                                                                                | ml xmlns="http://<br>eta http-equiv="C<br>eta http-equiv=">                                                                                                    | /www.w3.org/1999/xl<br>Content-Type" conten<br><tua-compatible" con<br=""><title id="pageTitle">,&lt;br&gt;t icon" href="/images&lt;br&gt;&lt;link id="styleSheet"&lt;/td&gt;&lt;td&gt;html"&gt;&lt;br&gt;t="text/html; charset=utf&lt;br&gt;tent="1E=Edge" /&gt;&lt;br&gt;Accueil : Sony En&lt;br&gt;/favicons/pc/favicon.ic&lt;/td&gt;&lt;td&gt;-8" /&gt;&lt;br&gt;tertainment Network</title></tua-compatible">                                                                |                                                                                                    |                                        |
| <hti<br><head><br/><me< td=""><td>ml xmlns="http://<br/>eta http-equiv="C<br/>eta http-equiv="&gt;<br/>:link rel="shortcu</td><td>/www.w3.org/1999/xl<br/>Content-Type" conten<br/><tua-compatible" con<br=""><title id="pageTitle">,&lt;br&gt;t icon" href="/images&lt;br&gt;&lt;link id="styleSheet"&lt;/td&gt;&lt;td&gt;html"&gt;&lt;br&gt;t="text/html; charset=utf&lt;br&gt;tent="1E=Edge" /&gt;&lt;br&gt;Accueil : Sony En&lt;br&gt;/favicons/pc/favicon.ic&lt;/td&gt;&lt;td&gt;-8" /&gt;&lt;br&gt;tertainment Network</title><br/>o" /&gt;</tua-compatible"></td></me<></head></hti<br>                                                                           | ml xmlns="http://<br>eta http-equiv="C<br>eta http-equiv="><br>:link rel="shortcu                                                                                                    | /www.w3.org/1999/xl<br>Content-Type" conten<br><tua-compatible" con<br=""><title id="pageTitle">,&lt;br&gt;t icon" href="/images&lt;br&gt;&lt;link id="styleSheet"&lt;/td&gt;&lt;td&gt;html"&gt;&lt;br&gt;t="text/html; charset=utf&lt;br&gt;tent="1E=Edge" /&gt;&lt;br&gt;Accueil : Sony En&lt;br&gt;/favicons/pc/favicon.ic&lt;/td&gt;&lt;td&gt;-8" /&gt;&lt;br&gt;tertainment Network</title><br/>o" /&gt;</tua-compatible">                                                   |                                                                                                    |                                        |
| <hti<br><head><br/><me< td=""><td>ml xmlns="http://<br/>eta http-equiv="C<br/>eta http-equiv="&gt;<br/>link rel="shortcu<br/><!--[if lt IE</td--><td>/www.w3.org/1999/xl<br/>Content-Type" conten<br/><tua-compatible" con<br=""><title id="pageTitle">,&lt;br&gt;t icon" href="/images&lt;br&gt;&lt;link id="styleSheet"&lt;/td&gt;&lt;td&gt;html"&gt;&lt;br&gt;t="text/html; charset=utf&lt;br&gt;tent="1E=Edge" /&gt;&lt;br&gt;Accueil : Sony En&lt;br&gt;/favicons/pc/favicon.ic&lt;/td&gt;&lt;td&gt;-8" /&gt;&lt;br&gt;tertainment Network</title><br/>o" /&gt;</tua-compatible"></td></td></me<></head></hti<br>                                                   | ml xmlns="http://<br>eta http-equiv="C<br>eta http-equiv="><br>link rel="shortcu<br>[if lt IE</td <td>/www.w3.org/1999/xl<br/>Content-Type" conten<br/><tua-compatible" con<br=""><title id="pageTitle">,&lt;br&gt;t icon" href="/images&lt;br&gt;&lt;link id="styleSheet"&lt;/td&gt;&lt;td&gt;html"&gt;&lt;br&gt;t="text/html; charset=utf&lt;br&gt;tent="1E=Edge" /&gt;&lt;br&gt;Accueil : Sony En&lt;br&gt;/favicons/pc/favicon.ic&lt;/td&gt;&lt;td&gt;-8" /&gt;&lt;br&gt;tertainment Network</title><br/>o" /&gt;</tua-compatible"></td>                                                    | /www.w3.org/1999/xl<br>Content-Type" conten<br><tua-compatible" con<br=""><title id="pageTitle">,&lt;br&gt;t icon" href="/images&lt;br&gt;&lt;link id="styleSheet"&lt;/td&gt;&lt;td&gt;html"&gt;&lt;br&gt;t="text/html; charset=utf&lt;br&gt;tent="1E=Edge" /&gt;&lt;br&gt;Accueil : Sony En&lt;br&gt;/favicons/pc/favicon.ic&lt;/td&gt;&lt;td&gt;-8" /&gt;&lt;br&gt;tertainment Network</title><br/>o" /&gt;</tua-compatible">                                                   |                                                                                                    |                                        |
| <hti<br><head><br/><me< td=""><td>ml xmlns="http://<br/>eta http-equiv="C<br/>eta http-equiv="&gt;<br/>link rel="shortcu<br/><!--[if lt IE</td--><td>/www.w3.org/1999/xl<br/>Content-Type" content<br/><tua-compatible" con<br=""><title id="pageTitle">,&lt;br&gt;t icon" href="/images&lt;br&gt;&lt;link id="styleSheet"&lt;br&gt;8]&gt;&lt;/td&gt;&lt;td&gt;html"&gt;&lt;br&gt;t="text/html; charset=utf&lt;br&gt;tent="1E=Edge" /&gt;&lt;br&gt;Accueil : Sony En&lt;br&gt;/favicons/pc/favicon.ic&lt;br&gt;rel="stylesheet" media=&lt;/td&gt;&lt;td&gt;-8" /&gt;&lt;br&gt;tertainment Network</title><br/>o" /&gt;</tua-compatible"></td></td></me<></head></hti<br> | ml xmlns="http://<br>eta http-equiv="C<br>eta http-equiv="><br>link rel="shortcu<br>[if lt IE</td <td>/www.w3.org/1999/xl<br/>Content-Type" content<br/><tua-compatible" con<br=""><title id="pageTitle">,&lt;br&gt;t icon" href="/images&lt;br&gt;&lt;link id="styleSheet"&lt;br&gt;8]&gt;&lt;/td&gt;&lt;td&gt;html"&gt;&lt;br&gt;t="text/html; charset=utf&lt;br&gt;tent="1E=Edge" /&gt;&lt;br&gt;Accueil : Sony En&lt;br&gt;/favicons/pc/favicon.ic&lt;br&gt;rel="stylesheet" media=&lt;/td&gt;&lt;td&gt;-8" /&gt;&lt;br&gt;tertainment Network</title><br/>o" /&gt;</tua-compatible"></td>  | /www.w3.org/1999/xl<br>Content-Type" content<br><tua-compatible" con<br=""><title id="pageTitle">,&lt;br&gt;t icon" href="/images&lt;br&gt;&lt;link id="styleSheet"&lt;br&gt;8]&gt;&lt;/td&gt;&lt;td&gt;html"&gt;&lt;br&gt;t="text/html; charset=utf&lt;br&gt;tent="1E=Edge" /&gt;&lt;br&gt;Accueil : Sony En&lt;br&gt;/favicons/pc/favicon.ic&lt;br&gt;rel="stylesheet" media=&lt;/td&gt;&lt;td&gt;-8" /&gt;&lt;br&gt;tertainment Network</title><br/>o" /&gt;</tua-compatible"> |                                                                                                    |                                        |
| <hti<br><head><br/><me< td=""><td>ml xmlns="http://<br/>eta http-equiv="C<br/>eta http-equiv="&gt;<br/>link rel="shortcu<br/><!--[if It IE</td--><td>/www.w3.org/1999/xl<br/>Content-Type" content<br/><tua-compatible" con<br=""><title id="pageTitle">,&lt;br&gt;t icon" href="/images&lt;br&gt;&lt;link id="styleSheet"&lt;br&gt;8]&gt;&lt;/td&gt;&lt;td&gt;html"&gt;&lt;br&gt;t="text/html; charset=utf&lt;br&gt;tent="IE=Edge" /&gt;&lt;br&gt;Accueil ; Sony En&lt;br&gt;/favicons/pc/favicon.ic&lt;br&gt;rel="stylesheet" media=&lt;/td&gt;&lt;td&gt;-8" /&gt;&lt;br&gt;tertainment Network</title><br/>o" /&gt;</tua-compatible"></td></td></me<></head></hti<br> | ml xmlns="http://<br>eta http-equiv="C<br>eta http-equiv="><br>link rel="shortcu<br>[if It IE</td <td>/www.w3.org/1999/xl<br/>Content-Type" content<br/><tua-compatible" con<br=""><title id="pageTitle">,&lt;br&gt;t icon" href="/images&lt;br&gt;&lt;link id="styleSheet"&lt;br&gt;8]&gt;&lt;/td&gt;&lt;td&gt;html"&gt;&lt;br&gt;t="text/html; charset=utf&lt;br&gt;tent="IE=Edge" /&gt;&lt;br&gt;Accueil ; Sony En&lt;br&gt;/favicons/pc/favicon.ic&lt;br&gt;rel="stylesheet" media=&lt;/td&gt;&lt;td&gt;-8" /&gt;&lt;br&gt;tertainment Network</title><br/>o" /&gt;</tua-compatible"></td>  | /www.w3.org/1999/xl<br>Content-Type" content<br><tua-compatible" con<br=""><title id="pageTitle">,&lt;br&gt;t icon" href="/images&lt;br&gt;&lt;link id="styleSheet"&lt;br&gt;8]&gt;&lt;/td&gt;&lt;td&gt;html"&gt;&lt;br&gt;t="text/html; charset=utf&lt;br&gt;tent="IE=Edge" /&gt;&lt;br&gt;Accueil ; Sony En&lt;br&gt;/favicons/pc/favicon.ic&lt;br&gt;rel="stylesheet" media=&lt;/td&gt;&lt;td&gt;-8" /&gt;&lt;br&gt;tertainment Network</title><br/>o" /&gt;</tua-compatible"> |                                                                                                    |                                        |
| <htead><br/><me<br><me<br>&lt;<br/>&lt;</me<br></me<br></htead>                                                                                                    | ml xmlns="http://<br>sta http-equiv="C<br>sta http-equiv="><br>(link rel="shortcu<br>[if lt IE</td <td>/www.w3.org/1999/xl<br/>Content-Type" content<br/><tua-compatible" con<br=""><title id="pageTitle">,&lt;br&gt;t icon" href="/images&lt;br&gt;&lt;link id="styleSheet"&lt;br&gt;8]&gt;&lt;/td&gt;&lt;td&gt;html"&gt;&lt;br&gt;t="text/html; charset=utf&lt;br&gt;tent="IE=Edge" /&gt;&lt;br&gt;Accueil ; Sony En&lt;br&gt;/favicons/pc/favicon.ic&lt;br&gt;rel="stylesheet" media=&lt;/td&gt;&lt;td&gt;-8" /&gt;&lt;br&gt;tertainment Network</title><br/>o" /&gt;</tua-compatible"></td> | /www.w3.org/1999/xl<br>Content-Type" content<br><tua-compatible" con<br=""><title id="pageTitle">,&lt;br&gt;t icon" href="/images&lt;br&gt;&lt;link id="styleSheet"&lt;br&gt;8]&gt;&lt;/td&gt;&lt;td&gt;html"&gt;&lt;br&gt;t="text/html; charset=utf&lt;br&gt;tent="IE=Edge" /&gt;&lt;br&gt;Accueil ; Sony En&lt;br&gt;/favicons/pc/favicon.ic&lt;br&gt;rel="stylesheet" media=&lt;/td&gt;&lt;td&gt;-8" /&gt;&lt;br&gt;tertainment Network</title><br/>o" /&gt;</tua-compatible"> |                                                                                                    |                                        |
| <htead><br/><me<br><me<br>&lt;<br/>&lt;</me<br></me<br></htead>                                                                                                    | ml xmlns="http://<br>sta http-equiv="C<br>sta http-equiv="><br>(link rel="shortcu<br>[if lt IE</td <td>/www.w3.org/1999/xl<br/>Content-Type'' conten<br/><tua-compatible'' con<br=""><tutle id="pageTitle">,<br/>t icon'' href="/images<br/><link <br="" id="styleSheet"/>8]&gt;<br/><u>Update</u></tutle></tua-compatible''></td> <td>html"&gt;<br/>t="text/html; charset=utf<br/>tent="IE=Edge" /&gt;<br/>Accueil ; Sony En<br/>/favicons/pc/favicon.ic<br/>rel="stylesheet" media=</td> <td>-8" /&gt;<br/>tertainment Network<br/>o" /&gt;</td>                                              | /www.w3.org/1999/xl<br>Content-Type'' conten<br><tua-compatible'' con<br=""><tutle id="pageTitle">,<br/>t icon'' href="/images<br/><link <br="" id="styleSheet"/>8]&gt;<br/><u>Update</u></tutle></tua-compatible''>                                                                                                    | html"><br>t="text/html; charset=utf<br>tent="IE=Edge" /><br>Accueil ; Sony En<br>/favicons/pc/favicon.ic<br>rel="stylesheet" media=           | -8" /><br>tertainment Network<br>o" /> |
| <head><br/><me<br><me<br>&lt;</me<br></me<br></head>                                                                                                    | ml xmlns="http://<br>eta http-equiv="C<br>eta http-equiv="><br>(ink rel="shortcu<br>[if It IE<br m<br>Id Name:                                                                                                    | /www.w3.org/1999/xl<br>Content-Type'' conten<br><tua-compatible'' con<br=""><tutle id="pageTitle">,<br/>t icon'' href="/images<br/><link <br="" id="styleSheet"/>8]&gt;<br/><u>Update</u></tutle></tua-compatible''>                                                                                                    | html"><br>t="text/html; charset=utf<br>tent="IE=Edge" /><br>Accueil ; Sony En<br>/favicons/pc/favicon.ic<br>rel="stylesheet" media=<br>Update | -8" /><br>tertainment Network<br>o" /> |

Now, for example, I want to capture the number of game, I select the number of game, right click, "source code of the selection", and I fill the form like this:

| Source DOM de la sélection - Mozilla Firefox<br>Eichier Édition Affichage 2       |                                                                                                    |                           |
|-----------------------------------------------------------------------------------|----------------------------------------------------------------------------------------------------|---------------------------|
| 1 <div indicatorcontent_me<br="" olass="home#end&lt;br&gt;2 &lt;div id=">3 </div> | diaCat" class="homeHeaderIndicator">177 (div> <div <="" id="mediaCat" th=""><th></th></div>                                                                                                    |                           |
| 1                                                                                 | Paking Code Wizard                                                                                                    |                           |
|                                                                                   | Build Parsing Code                                                                                                    | her dans : Documents 🔎    |
|                                                                                   | Field Name Number of Games                                                                                                    | u dossier 🛛 🐨 🗖 🕢         |
|                                                                                   | Left String: div id="indicate/Content_mediaCat" class="homeHeaderIndicator">                                                                                                    | On the Darks              |
| Sentry MBA 1.4.1 BETA 4                                                           | Right String:                                                                                                    | Organiser par : Dossier 🔻 |
| Site:                                                                             | Other Options                                                                                                    | - x                       |
| 🛛 🐼 Start 💷 Abort Swit                                                            | Function: None - 1024 Prefix:                                                                                                    |                           |
| Settings n                                                                        | Target: Default - Suffix:                                                                                                    | mail combo sql 🕺          |
| Keg                                                                               | HTML Source  💡                                                                                                    |                           |
| General (A)     HTTP Header Us     Novy Settings Ho                               | Search: Find                                                                                                    |                           |
|                                                                                   | html PUBLIC ''//W3C//DTD XHTML 1.0 Transitional//EN'' 'http://www.w3.org/TF _</p                                                                                                    |                           |
| **.     Fake Settings     Cor       **.     Keywords                              | <html xmlns="http://www.w3.org/1999/xhtml"><br/><head></head></html>                                                                                                    |                           |
|                                                                                   | <meta content="text/html; charset=utf-8" http-equiv="Content-Type"/>                                                                                                    |                           |
|                                                                                   | <meta contentent"ie='Edge"' http-equive"x-u&-compatible"=""/><br><a href="title"><a href="title"><a <="" a="" href="title"></a></a></a></a></a></a></a></a></a></a></a></a></a></a></a></a></a></a></a></a></a></a></a>                                                                                                    | <u> </u>                  |
| Fo                                                                                | <pre><imix <="" con="" intel="/images/revicons/pc/ravicon.ico" rel="shortcut" td=""><td>on has to be checked)</td></imix></pre>                                                                                                    | on has to be checked)     |
| POS                                                                               | Image: State State | MU1FGE5TQ20ZKX            |
| Lists <u>Use</u>                                                                  | Update                                                                                                    | Request Method            |
| History Mo                                                                        |                                                                                                    | D 🔲 GET 🔍 MW              |
| Tools Mo<br>Progression Mo                                                        | Updated Parsing Code Updated Field Name:                                                                                                    | Referer<br>Base Site      |
| About                                                                             |                                                                                                    | IP: 82.241.224.118        |
|                                                                                   | Updated Parsing Code:                                                                                                    | 19:02.241.224.110         |
|                                                                                   | Test Updated Parsing Code                                                                                                    | 1.1                       |
|                                                                                   | Parsing Code Output:                                                                                                    |                           |
|                                                                                   |                                                                                                    | Codes 421: 0              |

Now click on "update", then on "test updated parsing" code, and finally on the "update" button at the bottom of the form.

That's done, you made your own config with capture features!

Thank you for buying and reading this ebook  $\textcircled{\odot}$